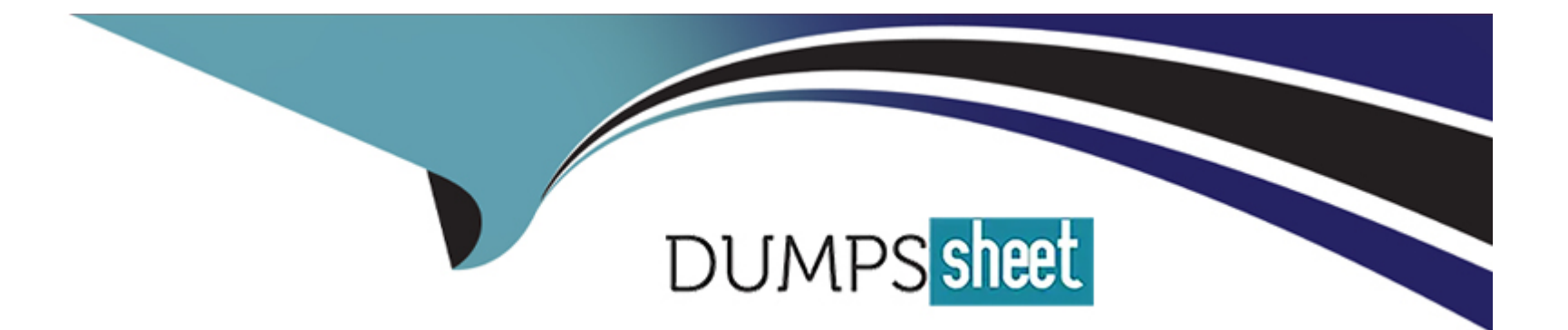

# **Free Questions for C\_SIGPM\_2403 by dumpssheet**

# **Shared by Dawson on 24-05-2024**

**For More Free Questions and Preparation Resources**

**Check the Links on Last Page**

## **Question 1**

#### **Question Type: MultipleChoice**

Which of the following areas are part of the lifecycle of a business process? Note: There are 3 correct answers to this question.

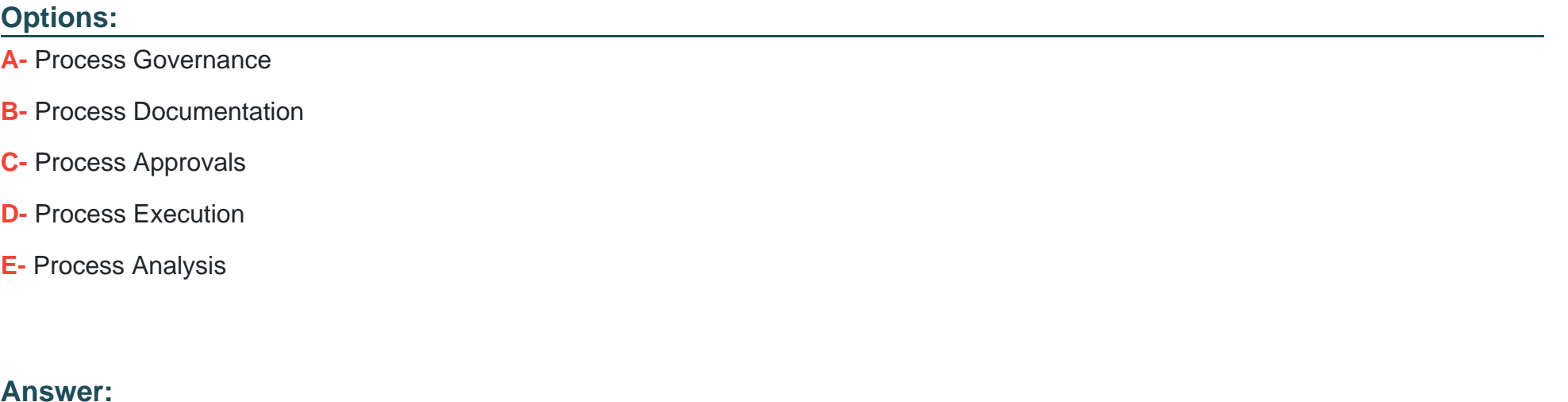

B, D, E

### **Question 2**

**Question Type: MultipleChoice**

What are some goals of Process Implementation? Note: There are 2 correct answers to this question.

#### **Options:**

- **A-** To include the process in the company structure and architecture
- **B-** To evaluate process KPIs
- **C-** To conduct process interviews to figure out relevant tasks
- **D-** To publish the process internally

#### **Answer:**

B, C

## **Question 3**

**Question Type: MultipleChoice**

What is end-to-end process management?

#### **Options:**

- **A-** Analytic components and a pathway to processes
- **B-** All tasks within a certain process
- **C-** All business operations to a certain customer need / outcome
- **D-** System support of business process management

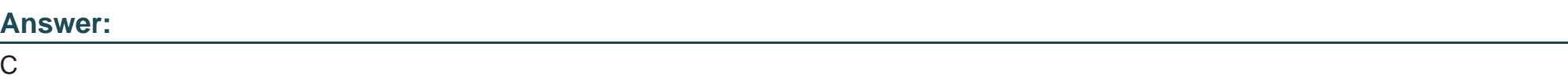

## **Question 4**

**Question Type: MultipleChoice**

What does the strategic level focus on in Business Process Management? Note: There are 2 correct answers to this question.

#### **Options:**

A- It refers to the execution of business processes.

- **B-** It adapts to market changes.
- **C-** It aligns business processes to company goals.
- **D-** It focuses on the professional process modeling software.

#### **Answer:**

B, C

### **Question 5**

#### **Question Type: MultipleChoice**

How can you capture relevant process tasks in a table-based approach?

#### **Options:**

**A-** Use Excel Table

- **B- Use Process Documentation Template**
- **C-** Use QuickModel
- **D-** Use Graphical Editor

 $\overline{C}$ 

### **Question 6**

#### **Question Type: MultipleChoice**

When a diagram is edited, how can another modeler know what edits were made? Note: There are 2 correct answers to this question.

#### **Options:**

**A-** By checking the Feed in the bottom view pane

- **B-** By reviewing the Governance Report
- **C-** By creating a Process Documentation document
- **D-** By using the 'Open to compare' feature

#### **Answer:**

A, D

## **Question 7**

#### **Question Type: MultipleChoice**

How can you tell whether a published diagram has had edits made afterwards? Note: There are 2 correct answers to this question.

#### **Options:**

- **A-** If the file is edited and saved, the publishing will automatically be revoked.
- **B** There is no way to know without accessing the Collaboration Hub.
- **C-** The Feed in the bottom view pane will provide this information.
- **D-** The blue globe next to the file name will turn gray.

### **Answer:**  C, D

### **Question 8**

**Question Type: MultipleChoice**

#### **Options:**

- **A-** To create a PDF File to share with others
- **B-** To invite stakeholders to provide feedback on a specific process
- **C-** To publish a specific process to the Collaboration Hub
- **D-** To share the process with someone outside of Signavio

#### **Answer:**

B

## **Question 9**

#### **Question Type: MultipleChoice**

What are some insights the Process Simulation provides in SAP Signavio Process Manager? Note: There are 2 correct answers to this question.

### **Options:**

- **A-** Average costs & average execution times
- **B-** Syntax mistakes & violation of customized modeling rules
- **C-** Number of tasks & length of a process
- **D-** Peaks & bottlenecks

#### **Answer:**

A, D

To Get Premium Files for C\_SIGPM\_2403 Visit

[https://www.p2pexams.com/products/c\\_sigpm\\_240](https://www.p2pexams.com/products/C_SIGPM_2403)3

For More Free Questions Visit [https://www.p2pexams.com/sap/pdf/c-sigpm-240](https://www.p2pexams.com/sap/pdf/c-sigpm-2403)3